**YTUUMGAD CELL -TTD** Савенкав М. Г. А.)<br>(под вещ. Ц. н. с. начельнике делартеманта)<br>15 декември – 2002 Гонски Города Ронски

OCHY 10379

**Stage** 

 $\tau_{\rm ej}$ 

8

**TORIAL** 

Расчет

## Расчет<br>объема финенсового обеспечие муниципального задания<br><u>мониципальное вртономнов дошкорьное образовательное чи</u>вик<u>ание Центр развитив ребенка – детский рад № 3 г. Томска</u><br>из 2023 год и плановый период 2024 и 2025 го

1. Плановый объем (содержание) оказываемых муницилальных услуг (выполняемых работ) в стоимостных показателях:

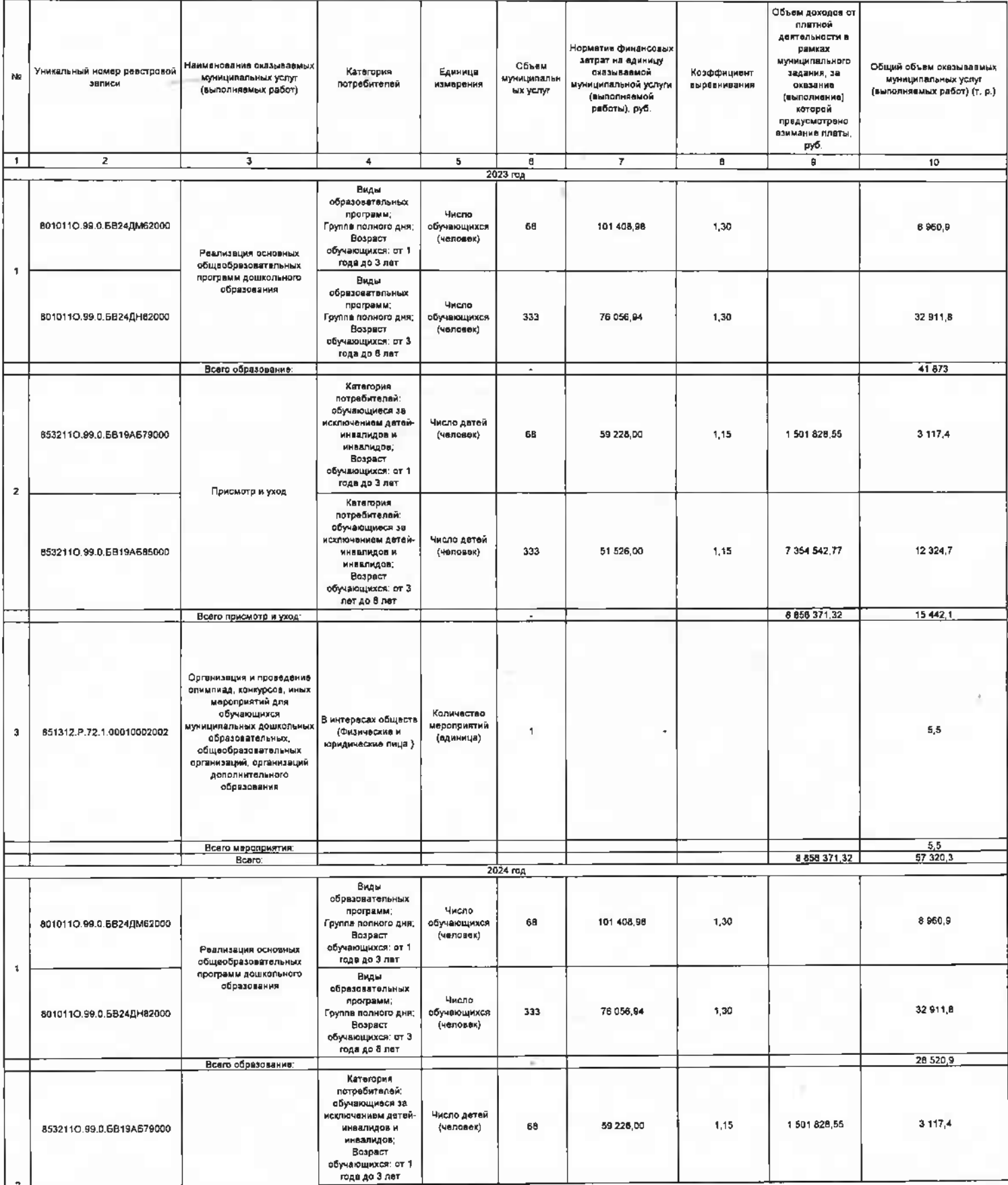

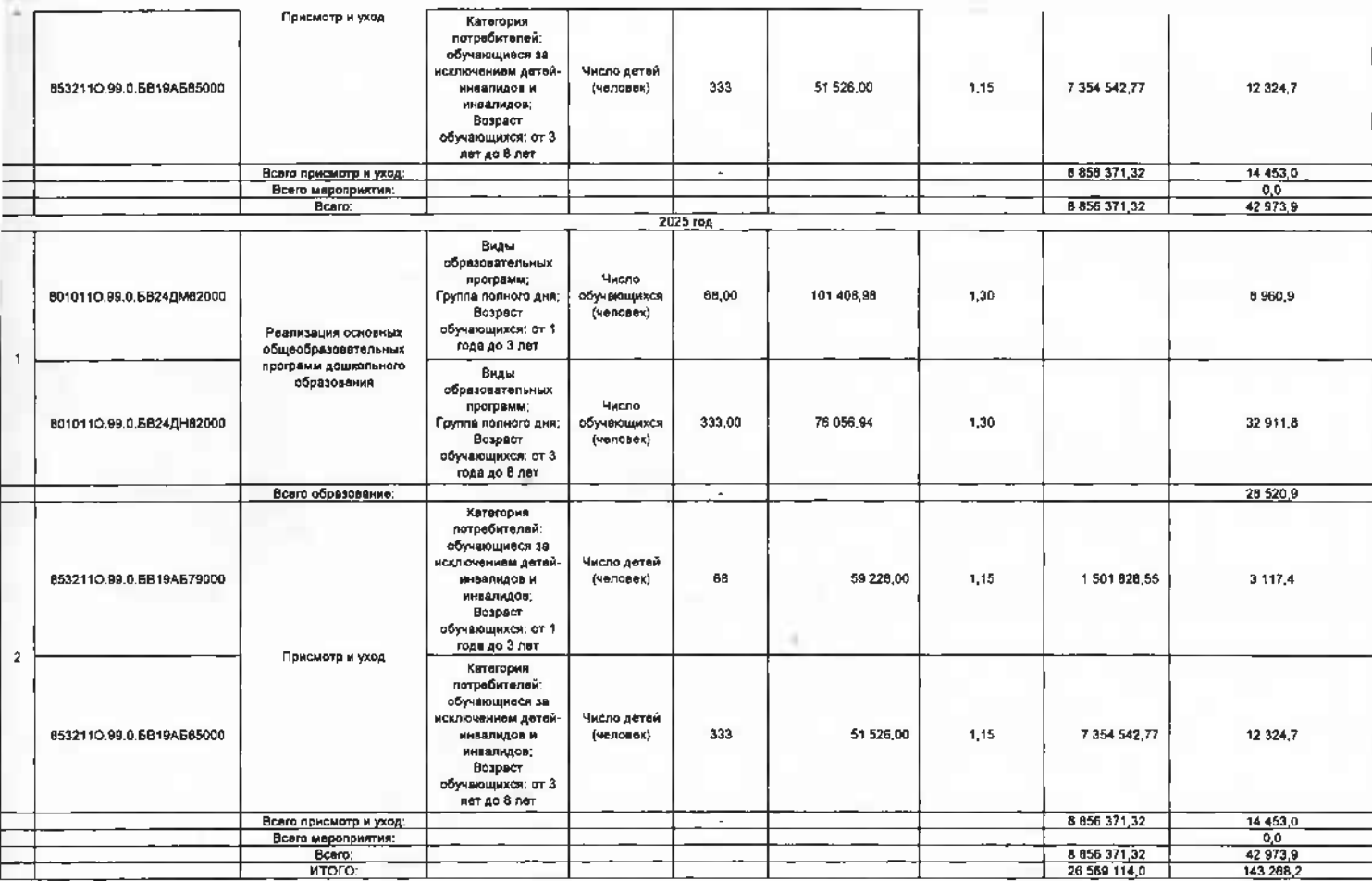

2. Объем средств не уплату напогов, в качестве объекта налогообложения по которым признается<br>- имущество учреждения (налог на имущество организации, замельный, транспортный налог)

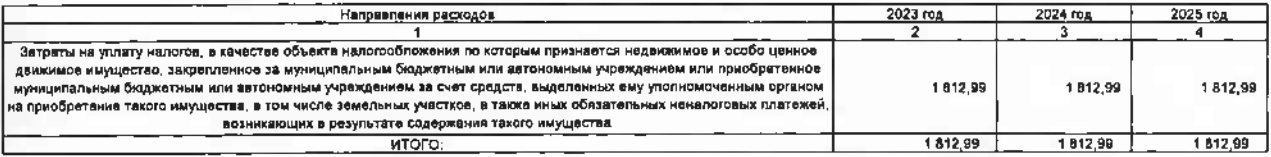

3. Общий объем финансового обеспечения муниципального задания:

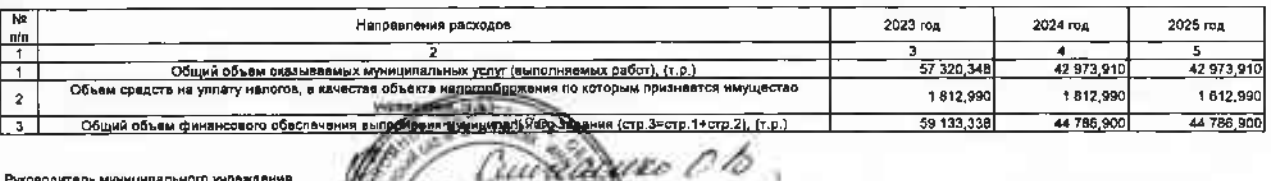

MA

 $2.85$ 

Руководиталь муниципального учреждения дета О. 2. 10. 2023